### **Computer Graphics (CS 543) Lecture 4a: Introduction to Transformations**

### Prof Emmanuel Agu

*Computer Science Dept. Worcester Polytechnic Institute (WPI)*

## **Hidden-Surface Removal**

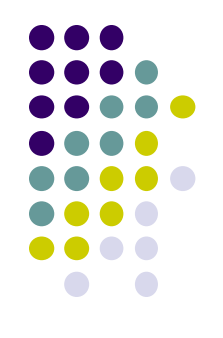

- If multiple surfaces overlap, we want to see only **closest**
- OpenGL uses *hidden-surface* technique called the *z-buffer* algorithm
- Z-buffer compares objects distances from viewer (depth) to determine closer objects

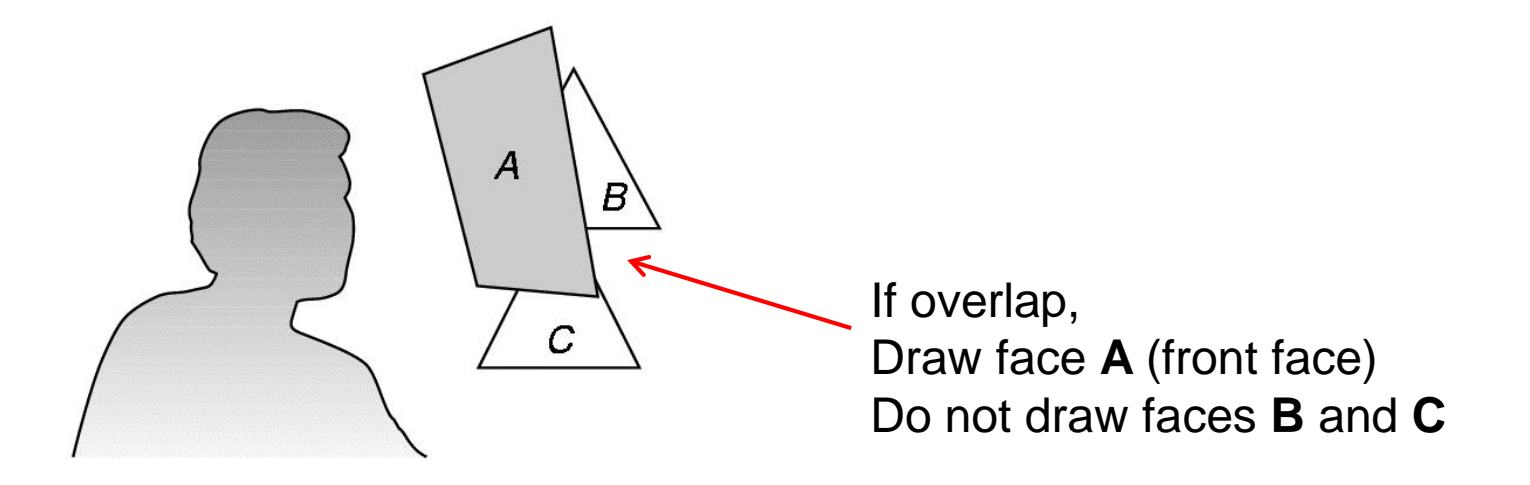

# **Using OpenGL's** *z***-buffer algorithm**

- Z-buffer uses an extra buffer, (the z-buffer), to store depth information, compare distance from viewer
- 3 steps to set up Z-buffer:
	- 1. In **main( )** function **glutInitDisplayMode(GLUT\_SINGLE | GLUT\_RGB | GLUT\_DEPTH)**
	- 2. Enabled in **init( )** function

**glEnable(GL\_DEPTH\_TEST)**

3. Clear depth buffer whenever we clear screen **glClear(GL\_COLOR\_BUFFER\_BIT | DEPTH\_BUFFER\_BIT)**

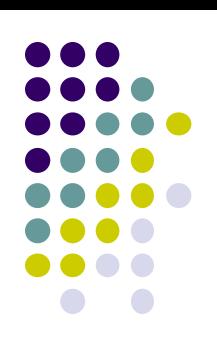

### **3D Mesh file formats**

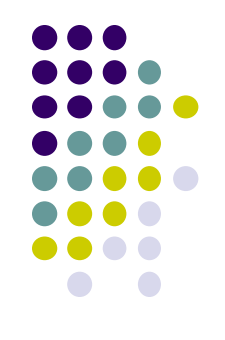

- 3D meshes usually stored in 3D file format
- Format defines how vertices, edges, and faces are declared
- Over 400 different file formats
- **Polygon File Format (PLY)** used a lot in graphics
- Originally PLY was used to store 3D files from 3D scanner
- We will use PLY files in this class

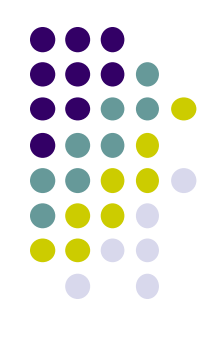

# **Sample PLY File**

**ply format ascii 1.0 comment this is a simple file obj\_info any data, in one line of free form text element vertex 3 property float x property float y property float z element face 1 property list uchar int vertex\_indices end\_header -1 0 0 0 1 0 1 0 0 3 0 1 2**

## **Georgia Tech Large Models Archive**

**Models** 

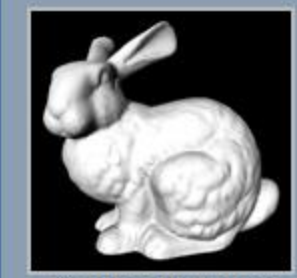

**Stanford Bunny** 

- - Turbine Blade

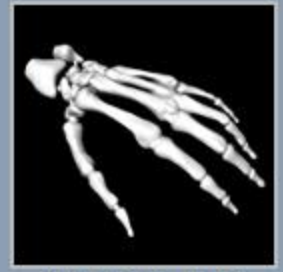

**Skeleton Hand** 

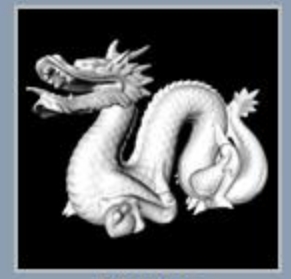

Dragon

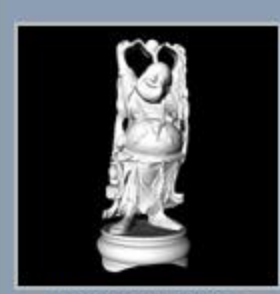

**Happy Buddha** 

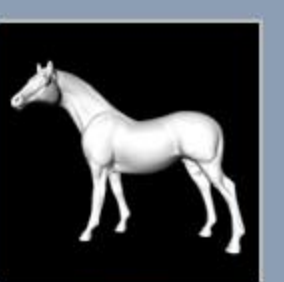

Horse

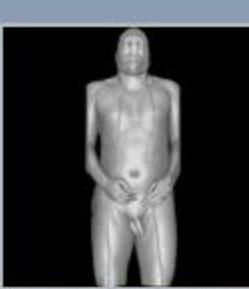

Visible Man Skin

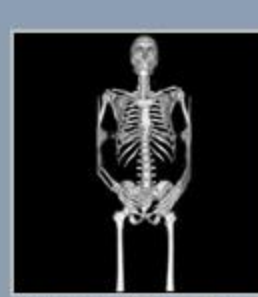

Visible Man Bone

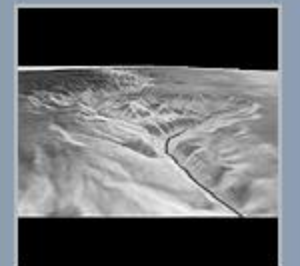

**Grand Canyon** 

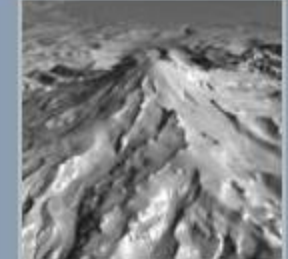

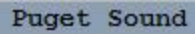

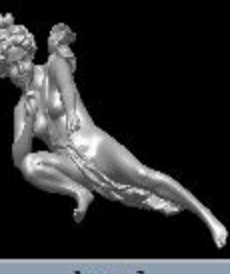

Angel

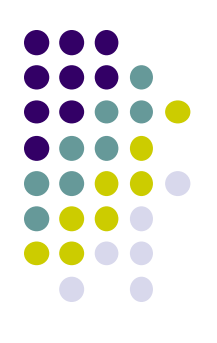

## **Stanford 3D Scanning Repository**

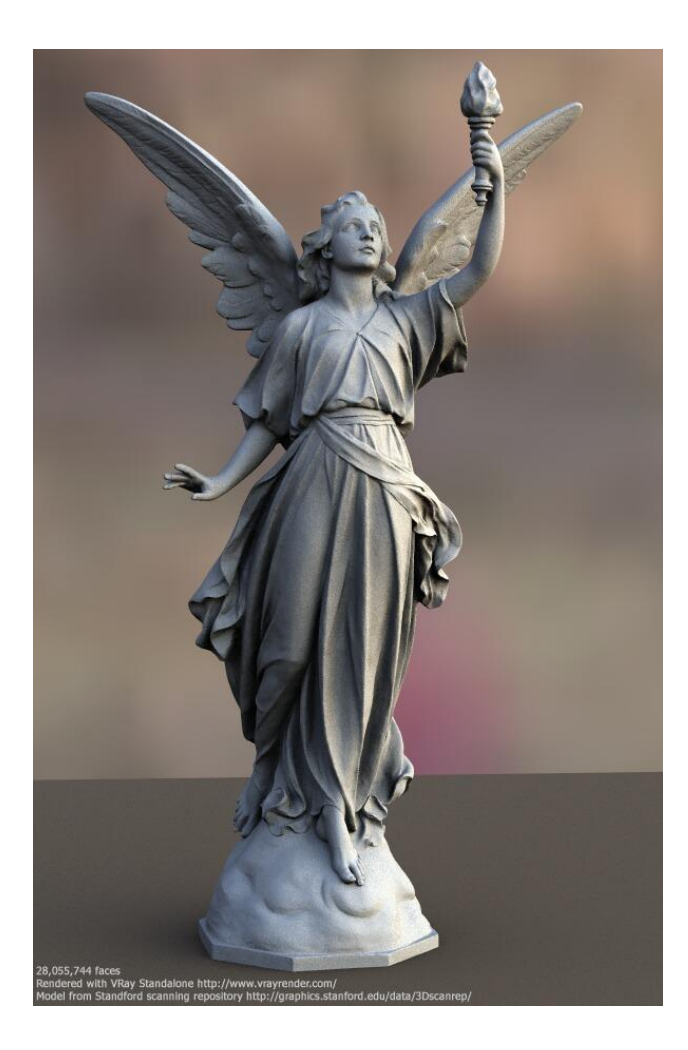

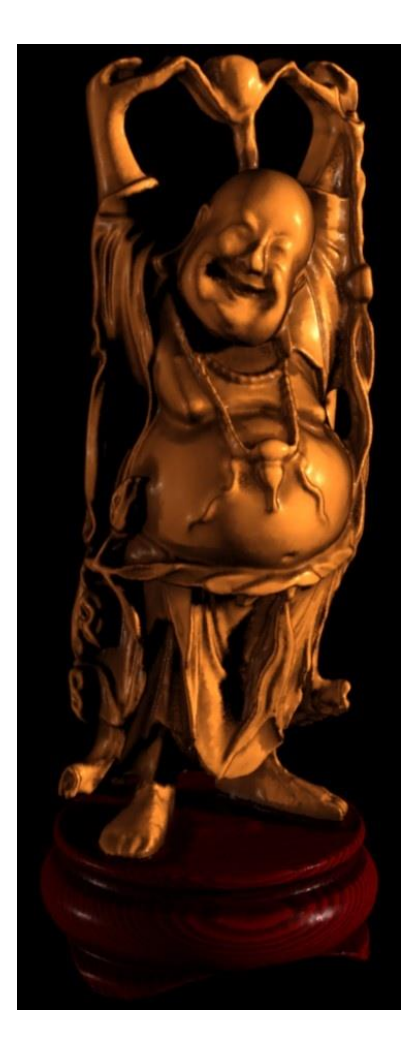

Lucy: 28 million faces **Happy Buddha: 9 million faces** 

# **Introduction to Transformations**

- May also want to transform objects by changing its:
	- Position (translation)
	- Size (scaling)
	- **•** Orientation (rotation)
	- Shapes (shear)

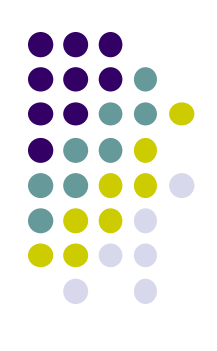

# **Translation**

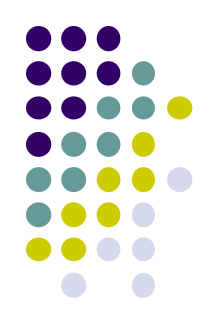

• Move each vertex by same distance  $d = (d_x, d_y, d_z)$ 

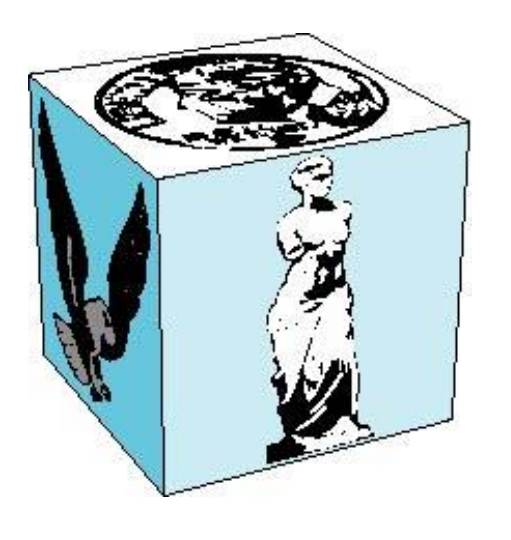

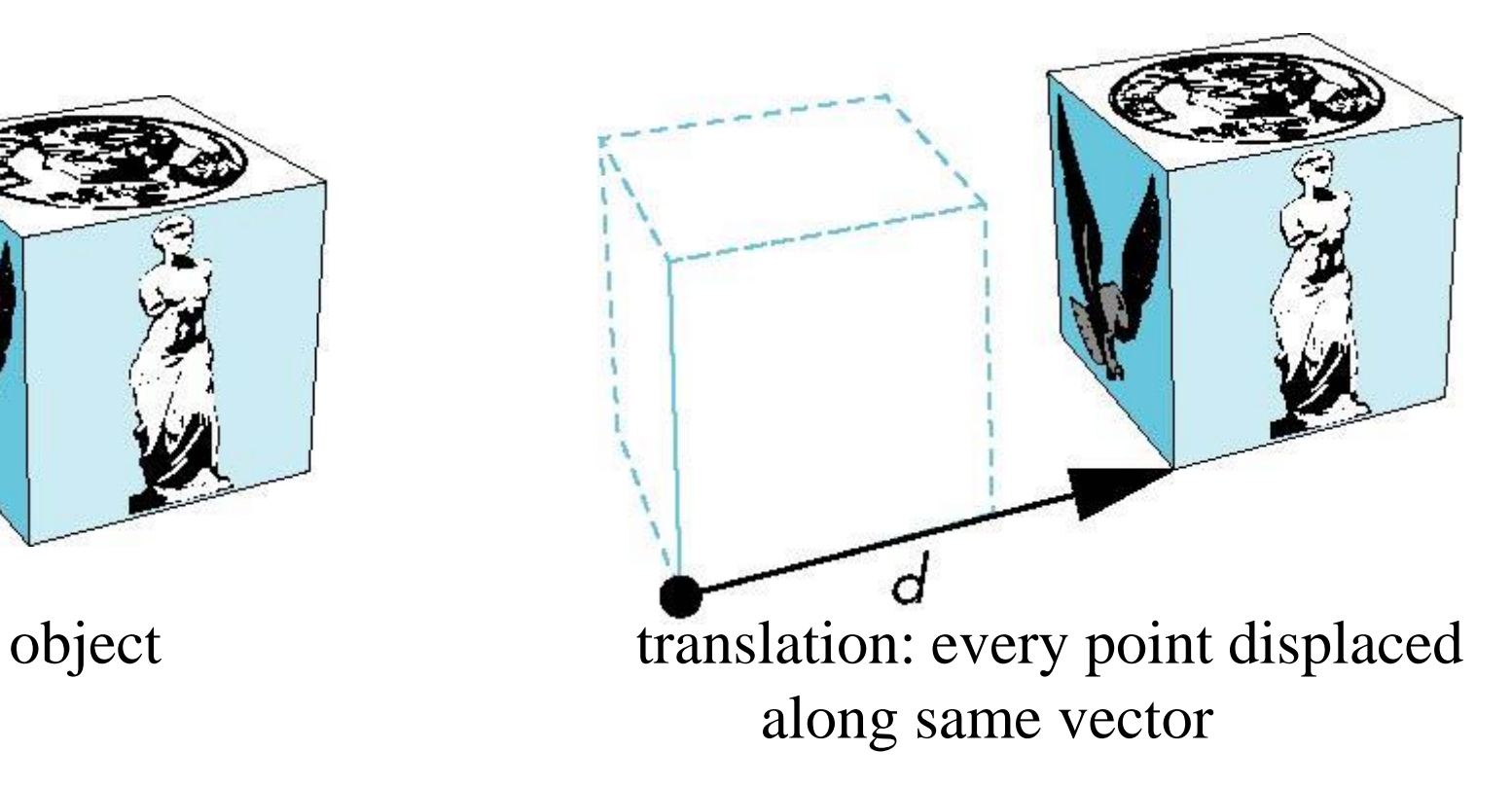

# **Scaling**

Expand or contract along each axis (about origin)

 $y' = s_y y$  $z' = s_z z$ **p**'=**Sp**

 $x' = s_x x$ 

### where

$$
\mathbf{S} = \mathbf{S}(s_x, s_y, s_z)
$$

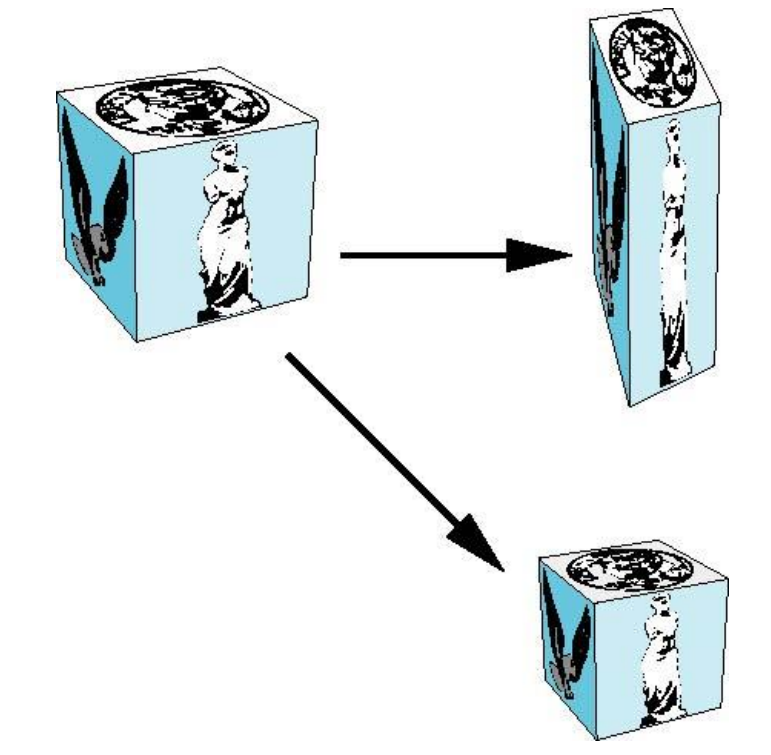

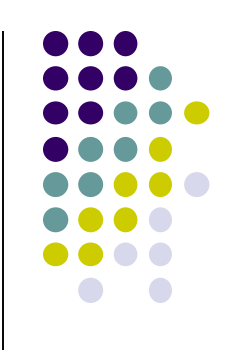

### **Introduction to Transformations**

 We can transform (translation, scaling, rotation, shearing, etc) object by applying matrix multiplications to object vertices

$$
\mathcal{F}_{\mathbf{r}}\left(\begin{matrix} P_{x} \\ P_{y} \\ P_{z} \\ 1 \end{matrix}\right) = \begin{pmatrix} m_{11} & m_{12} & m_{13} & m_{14} \\ m_{21} & m_{22} & m_{23} & m_{24} \\ m_{31} & m_{32} & m_{33} & m_{34} \\ 0 & 0 & 0 & 1 \end{pmatrix} \begin{pmatrix} P_{x} \\ P_{y} \\ P_{z} \\ 1 \end{pmatrix}
$$
\n
$$
\mathcal{F}_{\mathbf{r}}\left(\begin{matrix} P_{x} \\ P_{z} \\ P_{z} \\ 1 \end{matrix}\right) = \begin{pmatrix} m_{11} & m_{12} & m_{13} & m_{14} \\ m_{21} & m_{22} & m_{23} & m_{24} \\ 0 & 0 & 0 & 1 \end{pmatrix} \begin{pmatrix} P_{x} \\ P_{y} \\ P_{z} \\ 1 \end{pmatrix}
$$
\n
$$
\mathcal{F}_{\mathbf{r}}\left(\begin{matrix} P_{x} \\ P_{y} \\ P_{z} \\ 1 \end{matrix}\right) = \begin{pmatrix} m_{11} & m_{12} & m_{13} & m_{14} \\ m_{21} & m_{22} & m_{23} & m_{24} \\ 0 & 0 & 0 & 1 \end{pmatrix} \begin{pmatrix} P_{x} \\ P_{y} \\ P_{z} \\ 1 \end{pmatrix}
$$
\n
$$
\mathcal{F}_{\mathbf{r}}\left(\begin{matrix} P_{x} \\ P_{y} \\ P_{z} \\ 1 \end{matrix}\right) = \begin{pmatrix} m_{11} & m_{12} & m_{13} & m_{14} \\ m_{21} & m_{22} & m_{23} & m_{24} \\ 0 & 0 & 0 & 1 \end{pmatrix} \begin{pmatrix} P_{x} \\ P_{y} \\ P_{z} \\ 1 \end{pmatrix}
$$
\n
$$
\mathcal{F}_{\mathbf{r}}\left(\begin{matrix} P_{x} \\ P_{y} \\ P_{z} \\ 1 \end{matrix}\right) = \begin{pmatrix} m_{11} & m_{12} & m_{13} & m_{14} \\ m_{21} & m_{22} & m_{23} & m_{24} \\ 0 & 0 & 0 & 1 \end{pmatrix} \begin{pmatrix} P_{x} \\ P_{
$$

• Note: point  $(x,y,z)$  needs to be represented as  $(x,y,z,1)$ , also called **Homogeneous coordinates**

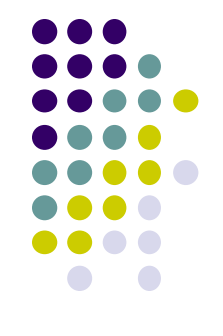

# **Why Matrices?**

- Multiple transform matrices can be pre-multiplied
- One final resulting matrix applied (efficient!)
- **•** For example:

**transform 1** x **transform 2** x **transform 3** ….

 1 0 0 0 1 0 0 0 1 1 3 1 3 2 3 3 3 4 2 1 2 2 2 3 2 4 1 1 1 2 1 3 1 4 3 1 3 2 3 3 3 4 2 1 2 2 2 3 2 4 1 1 1 2 1 3 1 4 *z y x z y x P P P m m m m m m m m m m m m m m m m m m m m m m m m Q Q Q* Original Point Transformed Point Transform Matrices can Be pre-multiplied

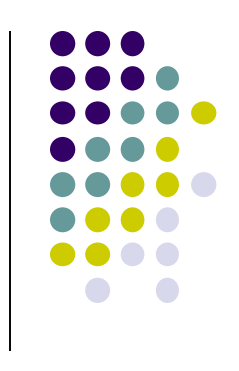

## **3D Translation Example**

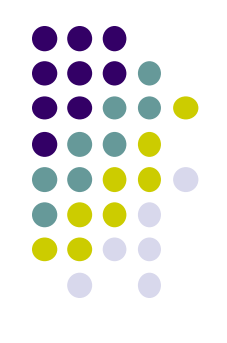

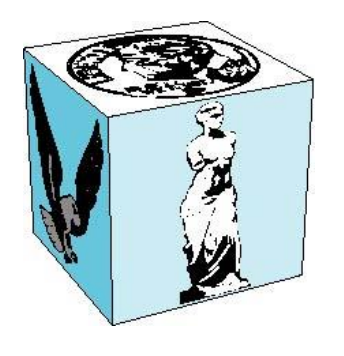

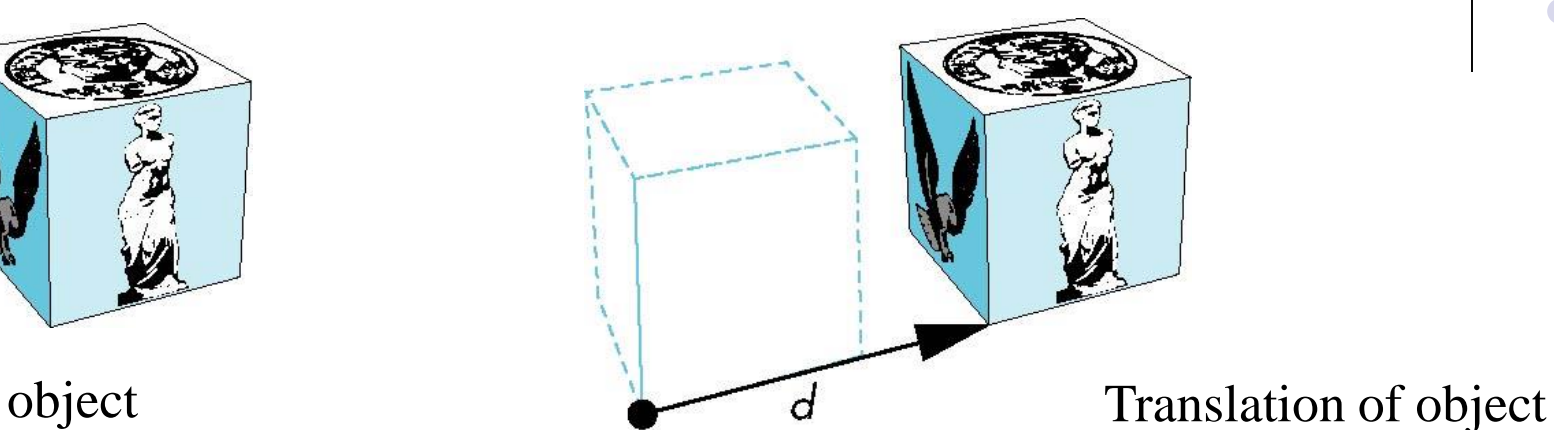

 **Example:** If we translate a point (2,2,2) by displacement (2,4,6), new location of point is (4,6,8)

Translate(2,4,6)

Translate x:  $2 + 2 = 4$ 

Translate y:  $2 + 4 = 6$ 

Translate  $z: 2 + 6 = 8$ 

### **Using matrix multiplication for translation**

 $\overline{\phantom{a}}$  $\overline{\phantom{a}}$  $\overline{\phantom{a}}$  $\overline{\phantom{a}}$  $\overline{\phantom{a}}$  $\int$  $\setminus$  $\overline{\phantom{a}}$  $\mathbf{r}$  $\vert$  $\vert$  $\mathbf{I}$  $\setminus$  $\sqrt{}$ 1 8 6 4  $\overline{\phantom{a}}$  $\overline{\phantom{a}}$  $\overline{\phantom{0}}$  $\boldsymbol{\lambda}$  $\overline{\phantom{a}}$  $\int$  $\bm{\lambda}$  $\mathsf{L}$  $\mathsf{I}$  $\mathsf{I}$  $\mathsf{I}$  $\mathsf{I}$  $\setminus$  $\bigg($ 0 0 0 1  $0 \t 0 \t 1 \t 6$  $0 \t1 \t0 \t(4$  $1 \t0 \t0 (2$  $\overline{\phantom{a}}$  $\overline{\phantom{a}}$  $\overline{\phantom{a}}$  $\overline{\phantom{a}}$  $\overline{\phantom{a}}$  $\setminus$  $\sqrt{}$ 1 2 2 2  $= \begin{bmatrix} 0 & 1 & 0 & 4 \\ 0 & 0 & 1 & 6 \end{bmatrix}$  X **Translation Matrix Original point Translated point**

 $\overline{\phantom{a}}$  $\overline{\phantom{a}}$ 

 $\int$ 

 $\overline{\phantom{a}}$ 

 $\overline{\phantom{a}}$ 

 $\overline{\phantom{a}}$ 

 $\setminus$ 

# **3D Translation**

**e** Translate object = Move each vertex by same distance **d = (d<sub>x</sub>, d<sub>y</sub>, d<sub>z</sub>)** 

object  $\begin{array}{ccc}\n\downarrow & \downarrow \\
\hline\nd & \text{Translation of object}\n\end{array}$ 

Translate(dx,dy,dz)

### Where:

- $x' = x + dx$
- $y' = y + dy$
- $z' = z + dz$

$$
\begin{pmatrix} x' \\ y' \\ z' \\ 1 \end{pmatrix} = \begin{pmatrix} 1 & 0 & 0 & d_x \\ 0 & 1 & 0 & d_y \\ 0 & 0 & 1 & d_z \\ 0 & 0 & 0 & 1 \end{pmatrix} * \begin{pmatrix} x \\ y \\ z \\ 1 \end{pmatrix}
$$

**Translation Matrix**

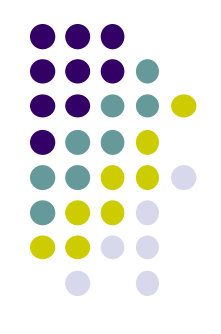

# **Scaling Example**

If we scale a point (2,4,6) by scaling factor (0.5,0.5,0.5) Scaled point position =  $(1, 2, 3)$ 

- Scale x:  $2 \times 0.5 = 1$
- Scale y:  $4 \times 0.5 = 2$
- Scale z:  $6 \times 0.5 = 3$

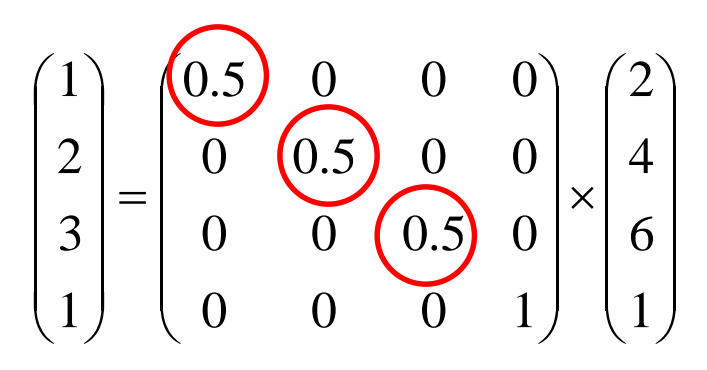

**Scale Matrix for Scale(0.5, 0.5, 0.5)**

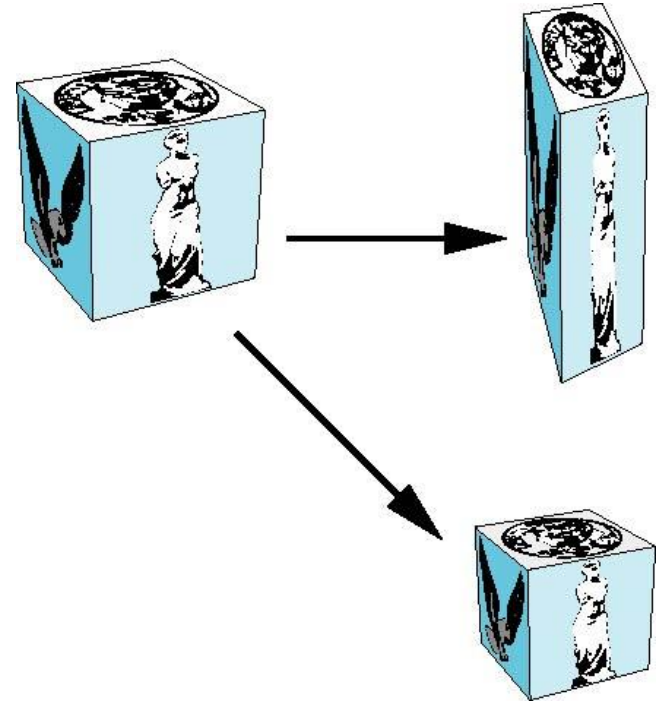

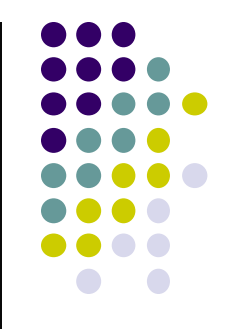

# **Scaling**

Scale object = Move each object vertex by scale factor  $S = (S_x, S_y, S_z)$ Expand or contract along each axis (relative to origin)

 $x' = s_{x}x$ 

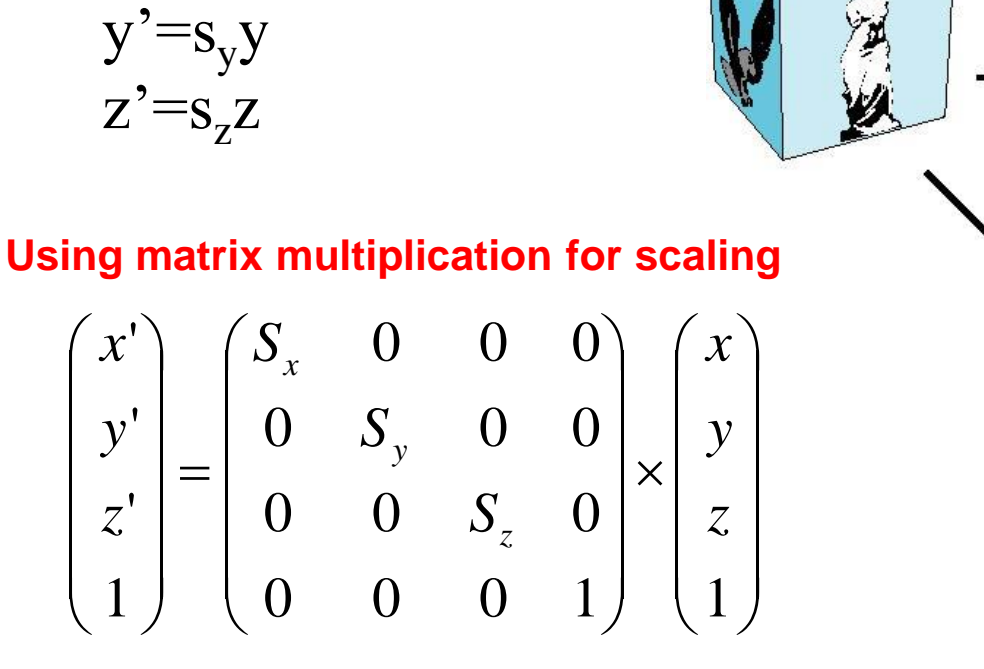

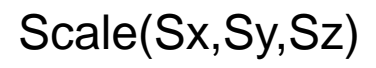

**Scale Matrix**

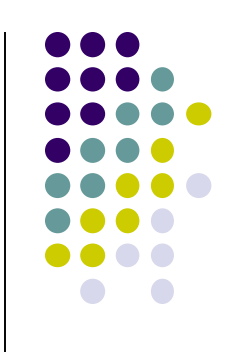

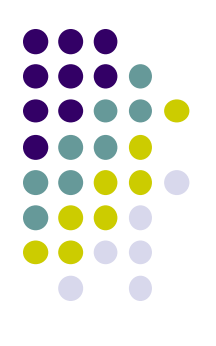

# **Shearing**

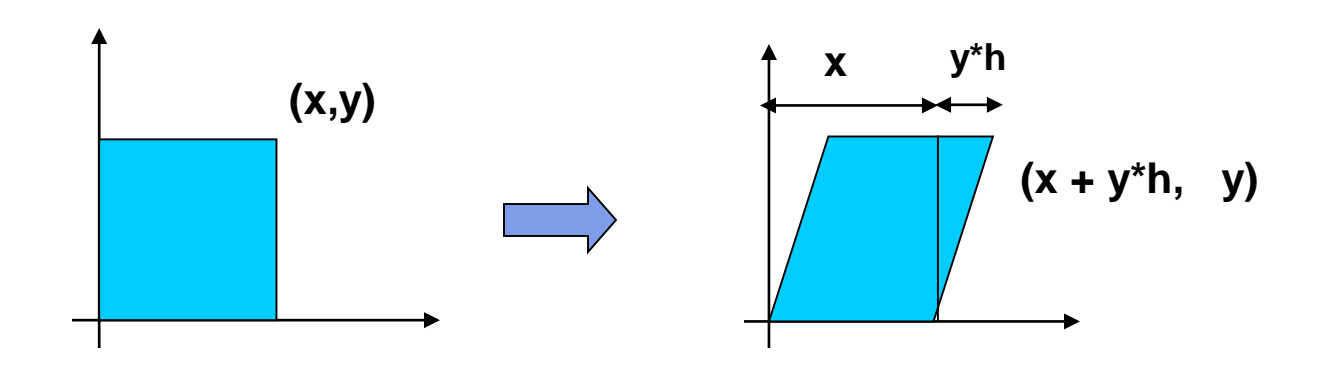

- Y coordinates are unaffected, but x cordinates are translated linearly with y
- **That is:**

$$
y' = y
$$
  

$$
x' = x + y * h
$$

$$
\begin{pmatrix} x' \\ y' \\ 1 \end{pmatrix} = \begin{pmatrix} 1 & h & 0 \\ 0 & 1 & 0 \\ 0 & 0 & 1 \end{pmatrix} * \begin{pmatrix} x \\ y \\ 1 \end{pmatrix}
$$

h is fraction of y to be added to x

# **3D Shear**

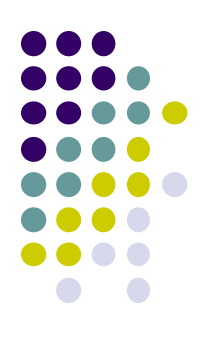

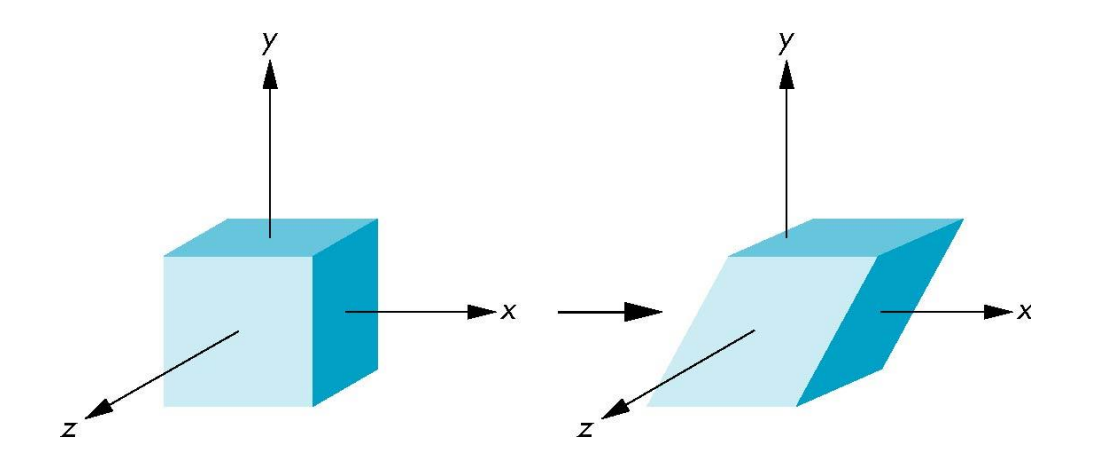

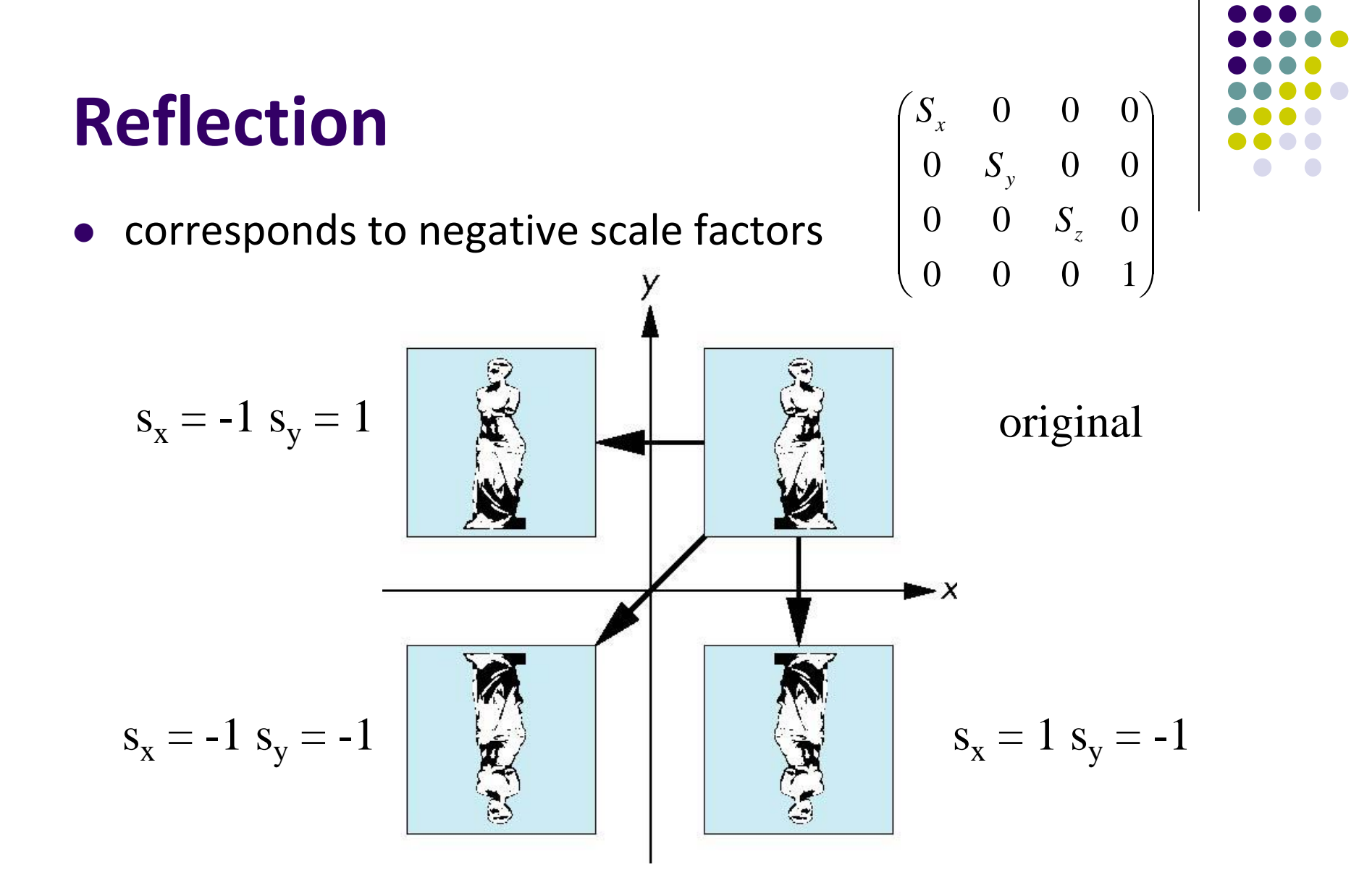

### **References**

- Angel and Shreiner, Chapter 3
- Hill and Kelley, Chapter 5

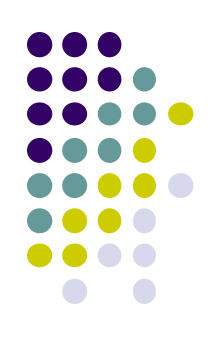